# Frenetic: A High-Level Language for OpenFlow Networks

Nate Foster, **Rob Harrison**, Matthew L. Meola, Michael J. Freedman, Jennifer Rexford, David Walker

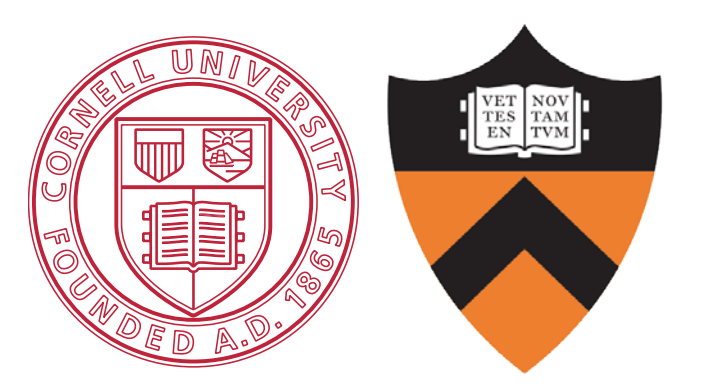

PRESTO 2010, Philadelphia, PA

# Background

#### OpenFlow/NOX allowed us to take back the network

- Direct access to dataplane hardware
- Programmable control plane via open API

#### OpenFlow/NOX made innovation possible, not easy

- Low level interface mirrors hardware
- Thin layer of abstraction
- Few built-in features

So let's give the network programmer some help…

### OpenFlow Architecture

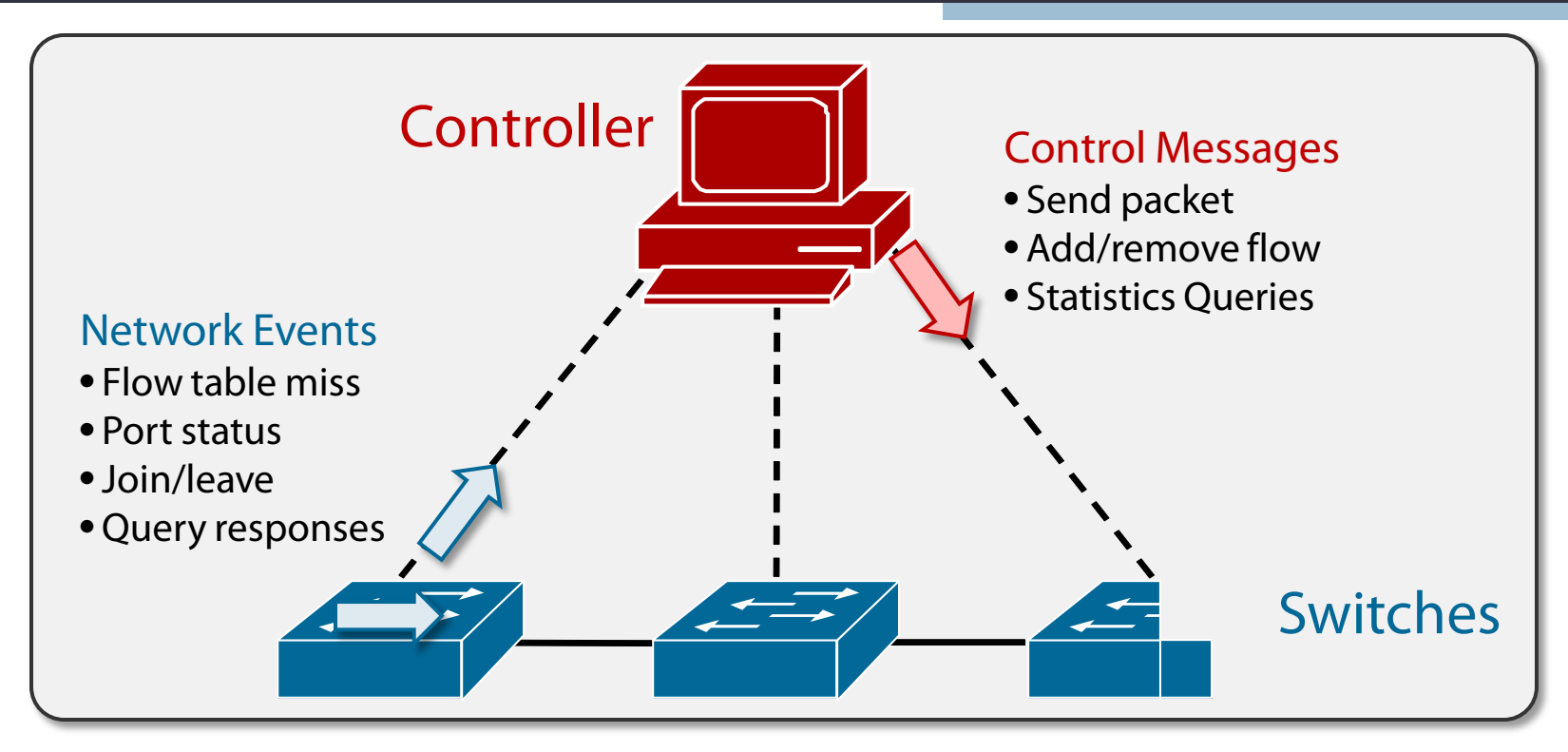

#### OpenFlow Switch Flow Table

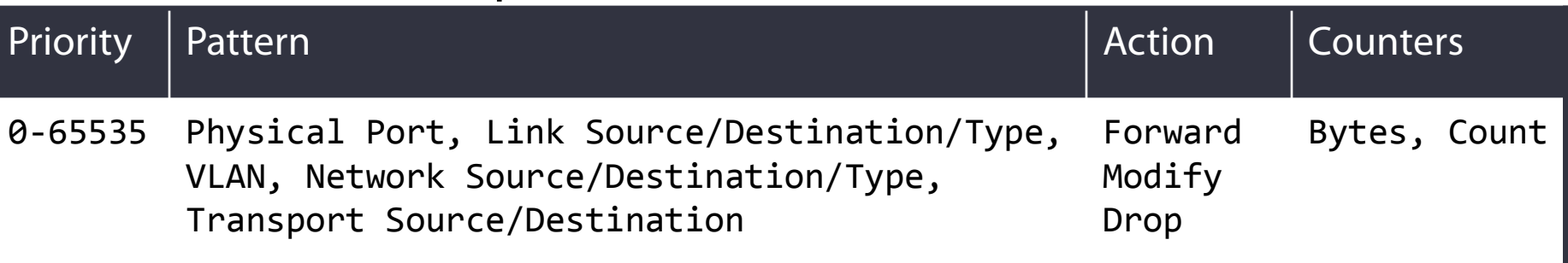

### Programming Networks with NOX

#### Application

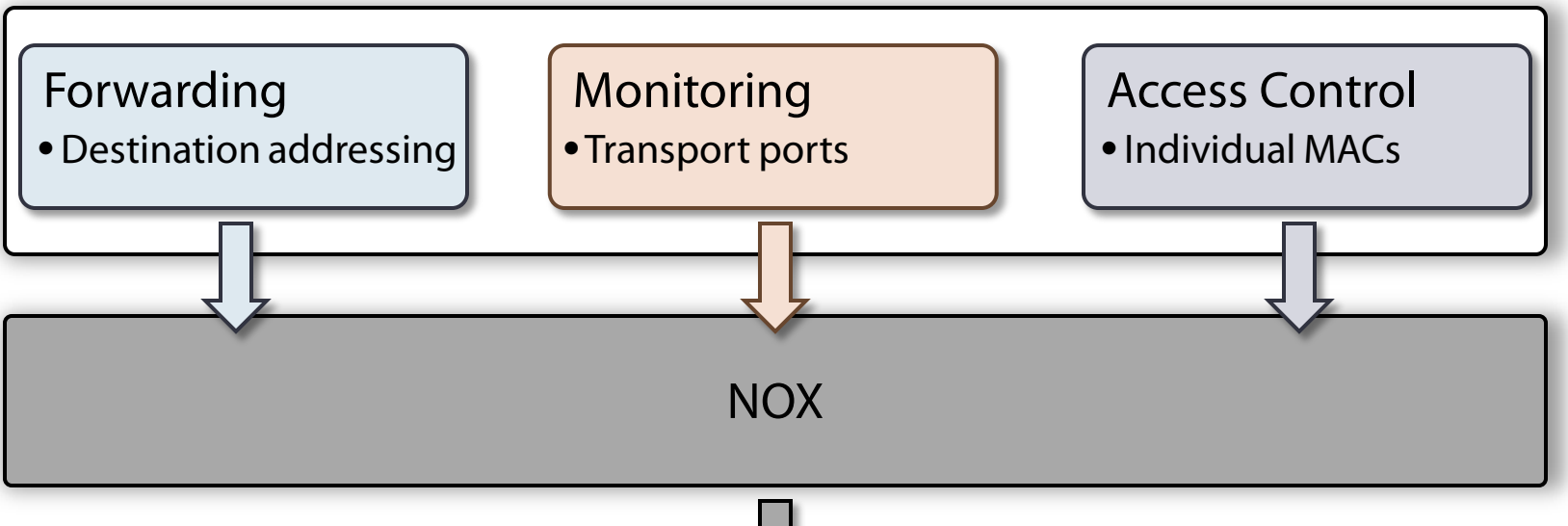

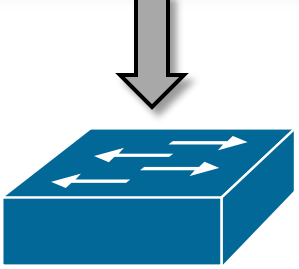

#### In general, program modules do not *compose*

• If m yields r, and some m' yields r', then  $(m \wedge m')$  does not yield  $(r \wedge r')$ 

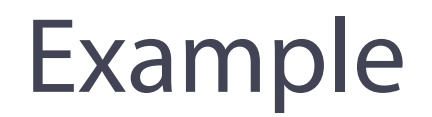

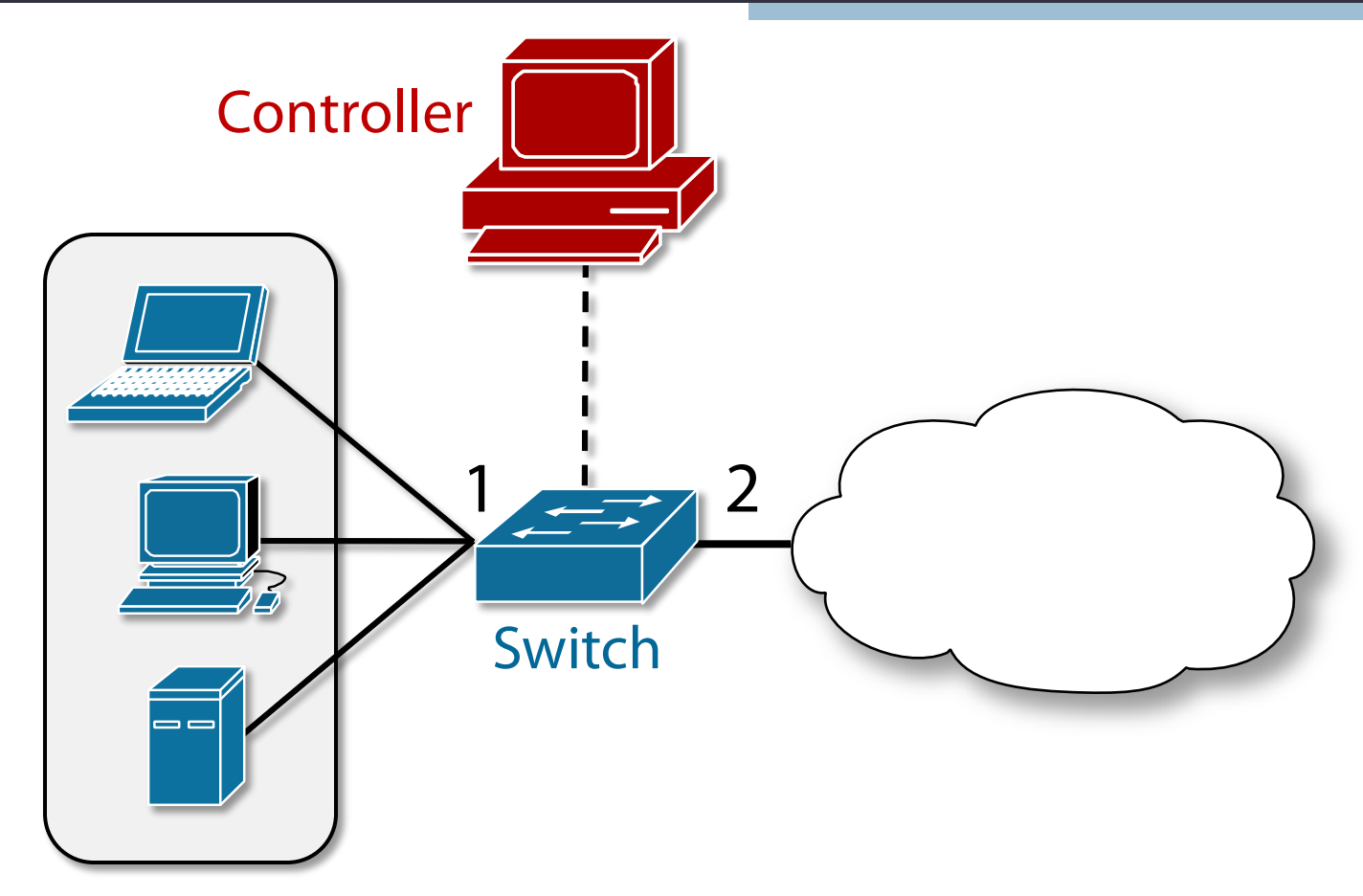

#### Simple Network Repeater

• Forward packets received on port 1 out 2; vice versa

### Simple Repeater

#### NOX Program

```
def simple_repeater():
 # Repeat Port 1 to Port 2
  p1 = \{IN\; PORT:1\}a1 = [(OFPATH_UUTPUT, PORT_2)]install(switch, p1, HIGH, a1)
 # Repeat Port 2 to Port 1
  p2 = \{IN\ PORT:2\}a2 = [(OFPATH_U - GUTPUT, PORT_1)]
```
install(switch, p2, HIGH, a2)

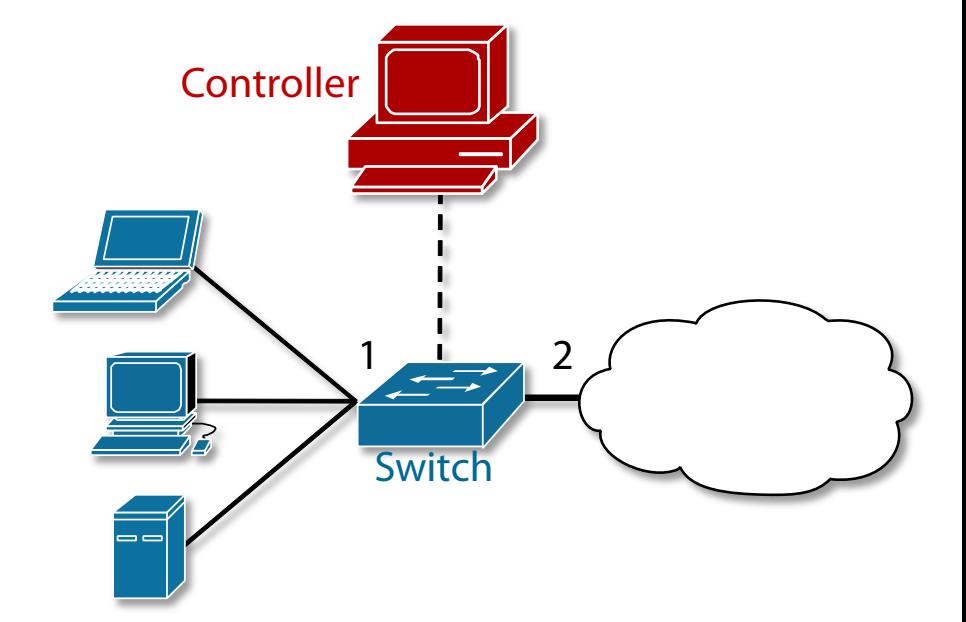

#### Flow Table

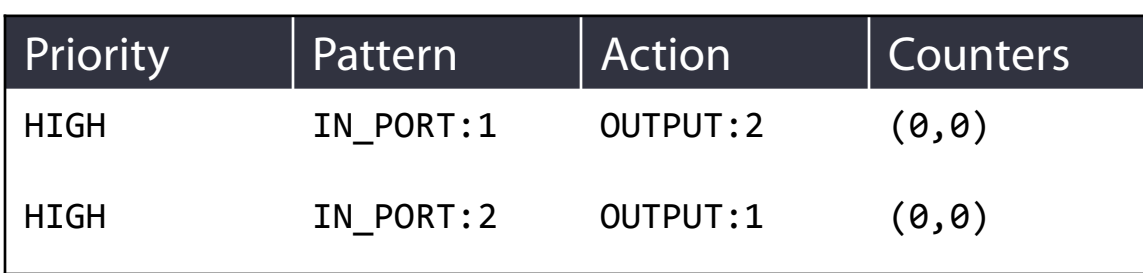

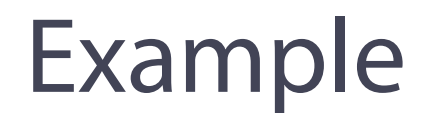

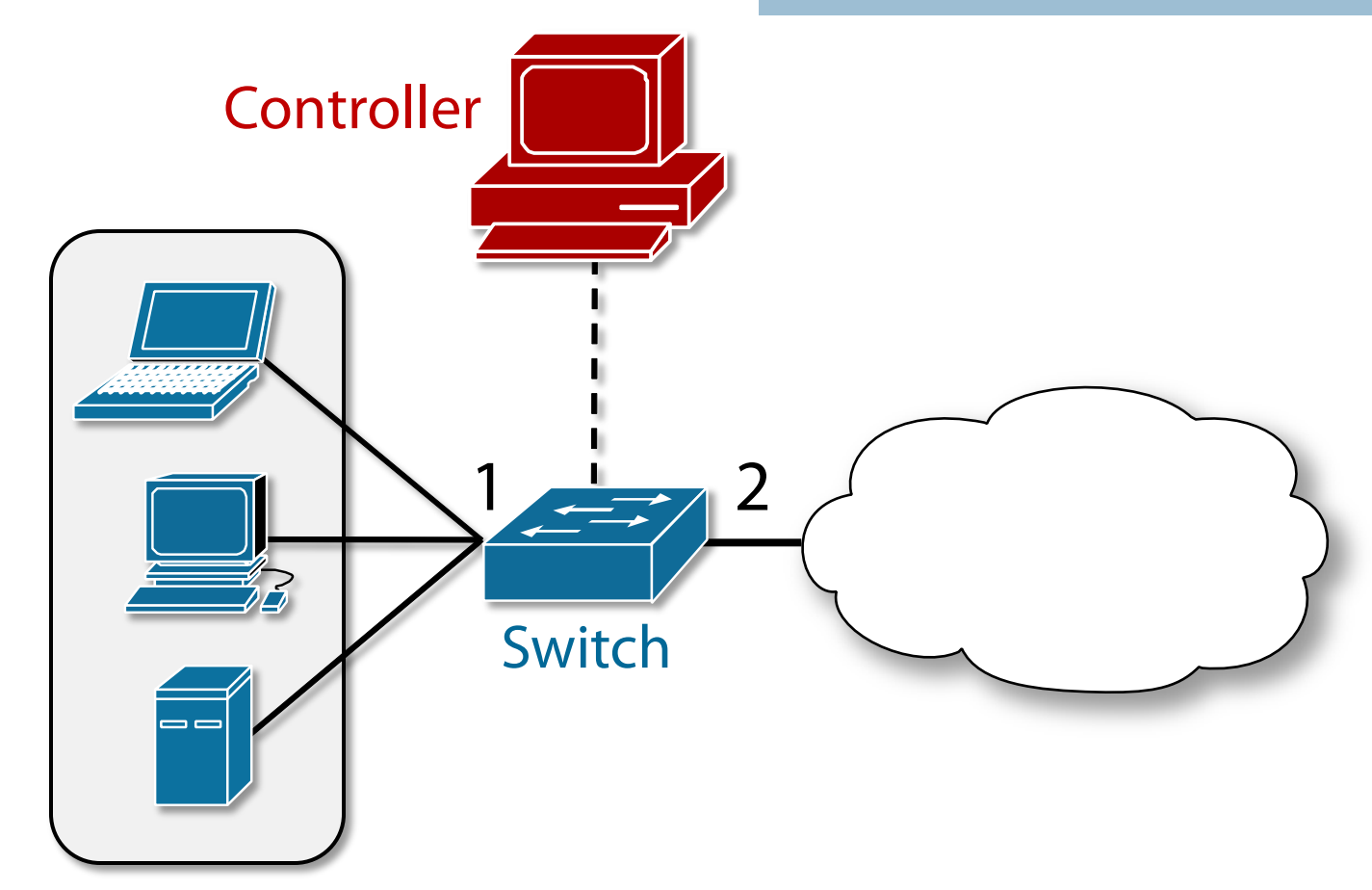

Simple Network Repeater with Host Monitoring

- Forward packets received on port 1 out 2; vice versa
- Monitor incoming HTTP traffic totals per host

### Simple Repeater with Host Monitoring

```
# Repeat port 1 to 2
def port1 to 2():
  p1 = \{IN\; PORT:1\}a1 = [(OFPATH OUTPUT, PORT 2)]install(switch, p1, HIGH, a1)
# Callback to generate rules per host
def packet_in(switch, inport, pkt):
  p = {DL DST:dstmac(pkt)}
  pweb = {DL DIST:dstmac(pkt)},
          DL TYPE:IP,NW PROTO:TCP,
          TP_SRC:80}
 a = [(OFPATHOUTPUT, PORT 1)]install(switch, pweb, HIGH, a)
  install(switch, p, MEDIUM, a)
def main():
```

```
register callback(packet in)
port1 to 2()
```

```
def simple_repeater():
 # Port 1 to port 2
  p1 = \{IN\; PORT:1\}a1 = [(OFPATH OUTPUT, PORT 2)]install(switch, p1, HIGH, a1)
```

```
# Port 2 to Port 1
p2 = \{IN\, PORT:2\}a2 = [(OFPATH_U, PORT_1)]install(switch, p2, HIGH, a2)
```
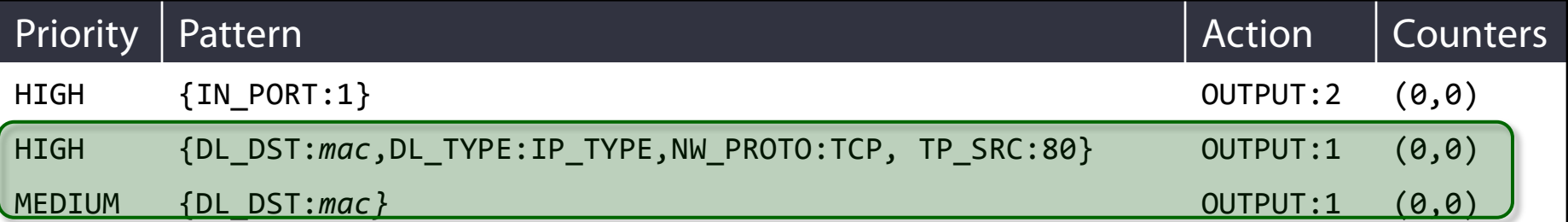

# OpenFlow/NOX Difficulties

#### Low-level, brittle rules

• No support for operations like union and intersection

### Split architecture

• Between logic running on the switch and controller

#### No compositionality

• Manual refactoring of rules to compose subprograms

#### Asynchronous interactions

• Between switch and controller

### Our Solution: Frenetic

### A High-level Language

- High-level patterns to describe flows
- Unified abstraction
- Composition

### A Run-time System

- Handles module interactions
- Deals with asynchronous behavior

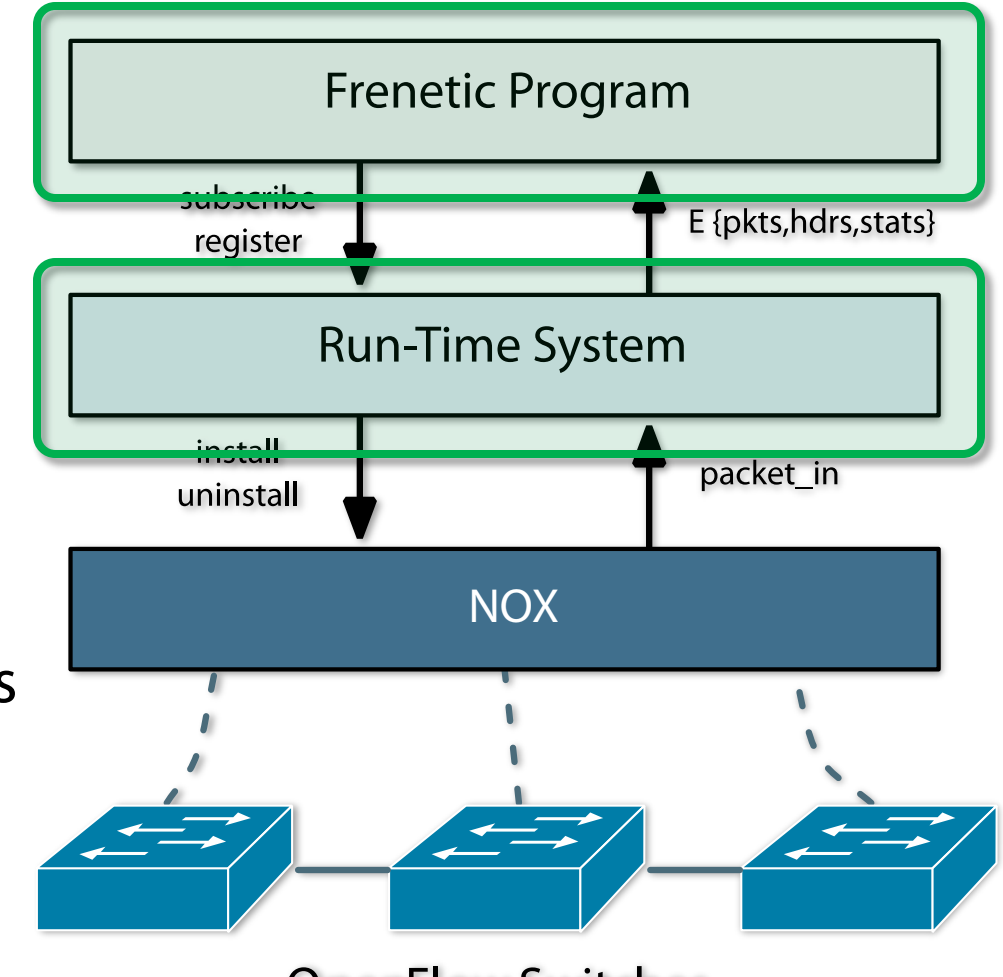

**OpenFlow Switches** 

### Frenetic Version

```
# Static repeating between ports 1 and 2
def simple repeater():
 rules = [Rule(input fp(1), [output(2)]),Rule(input_fp(2), [output(1)])]register static(rules)
# per host monitoring es: E(int)
def per host monitoring():
q = (Select(bytes) *Where(protocol(tcp) & srcport(80))*
      GroupBy([dstmac]) * 
      Every(60)) 
 log = Print("HTTP Bytes:")
q \gg 1# Composition of two separate modules
def main():
 simple repeater()
```
per host monitoring()

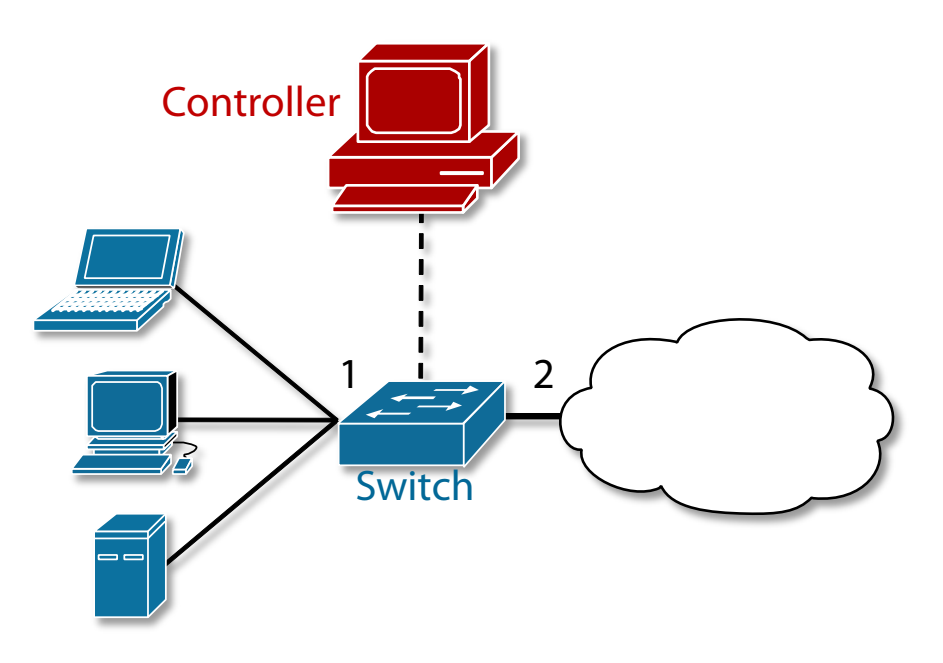

### Frenetic Version

```
# Static repeating between ports 1 and 2
def simple repeater():
 rules = [Rule(input fp(1), [output(2)]),Rule(inport fp(2), [output(1)]]
 register static(rules)
# per host monitoring es: E(int)
def per host monitoring():
 q = (Select(bytes) *Where(protocol(tcp) & srcport(80))*
      GroupBy([dstmac]) * 
      Every(60)) 
 log = Print("HTTP Bytes:")
 q \gg 1
```

```
# Composition of two separate modules
def main():
 simple repeater()
 per host monitoring()
```
- No refactoring of rules
- Pure composition of modules
- Unified "see every packet" abstraction
- Run-time deals with the rest

#### Network as a stream of discrete, heterogenous events

• Packets, node join, node leave, status change, time, etc…

### Unified Abstraction

- "See every packet"
- Relieves programmer from reasoning about split architecture

#### Compositional Semantics

• Standard operators from Functional Reactive Programming (FRP)

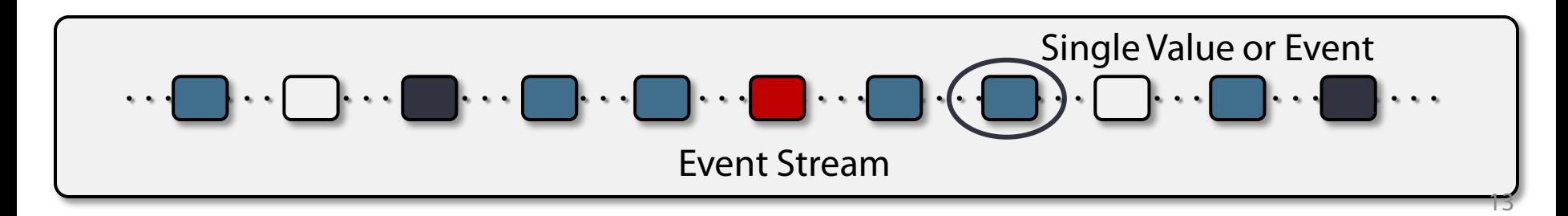

### Frenetic Run-time System

Frenetic programs interact only with the run-time

- Programs create *subscribers*
- Programs *register* rules

### Run-time handles the details

- Manages switch-level rules
- Handles NOX events
- Pushes values onto the appropriate event streams

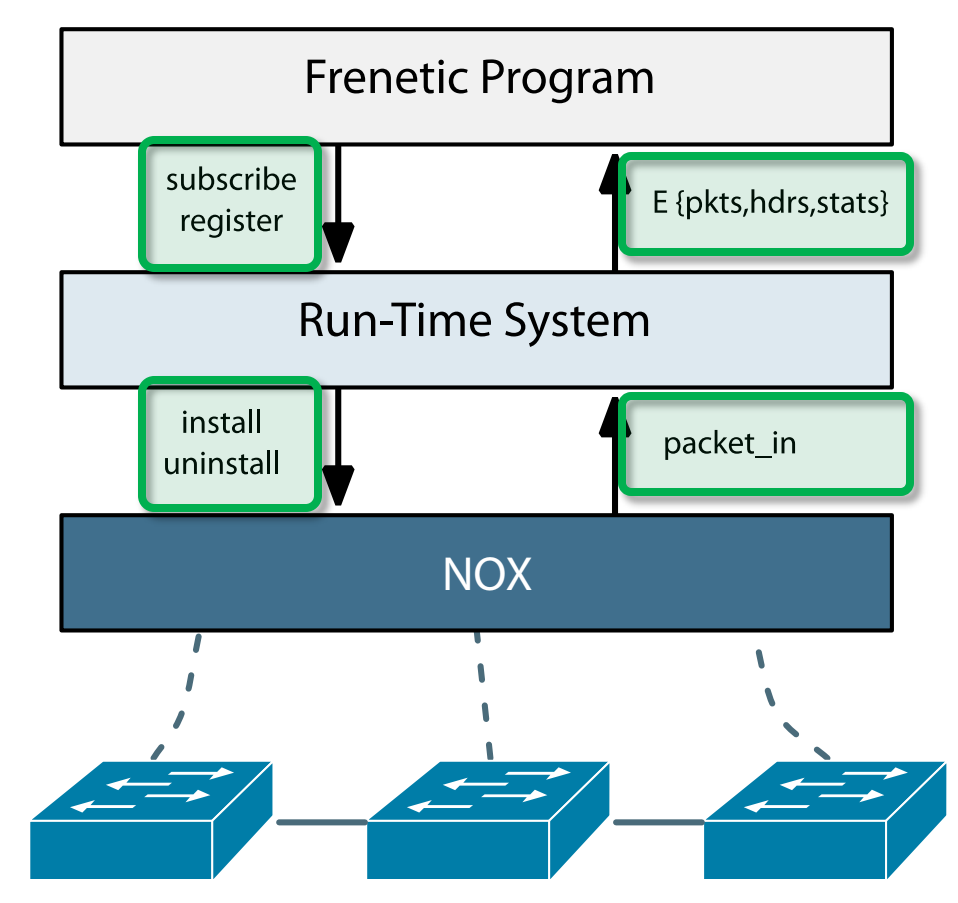

**OpenFlow Switches** 

### Run-time System Implementation

#### Reactive, microflow based run-time system

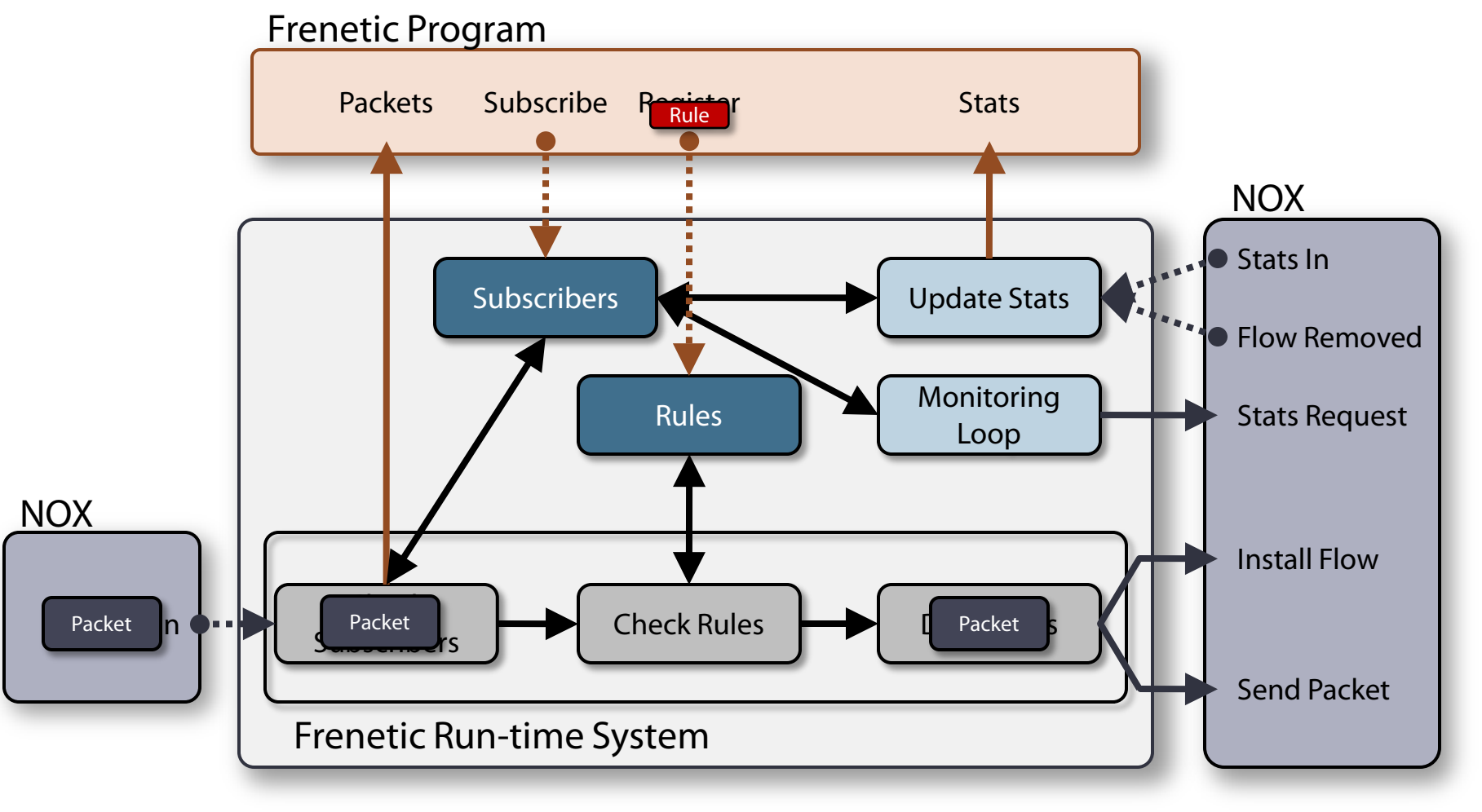

"See every packet" abstraction can negatively affect performance in the worst case

- Naïve implementation strategy
- Application directed

Using an efficient combination of operators, we can keep packets in the dataplane

- Must match switch capabilities –Filtering, Grouping, Splitting, Aggregating, Limiting
- Expose this interface to the programmer explicitly

### Does it Work in Practice?

#### Frenetic programs perform comparably with pure NOX

• But we still have room for improvement

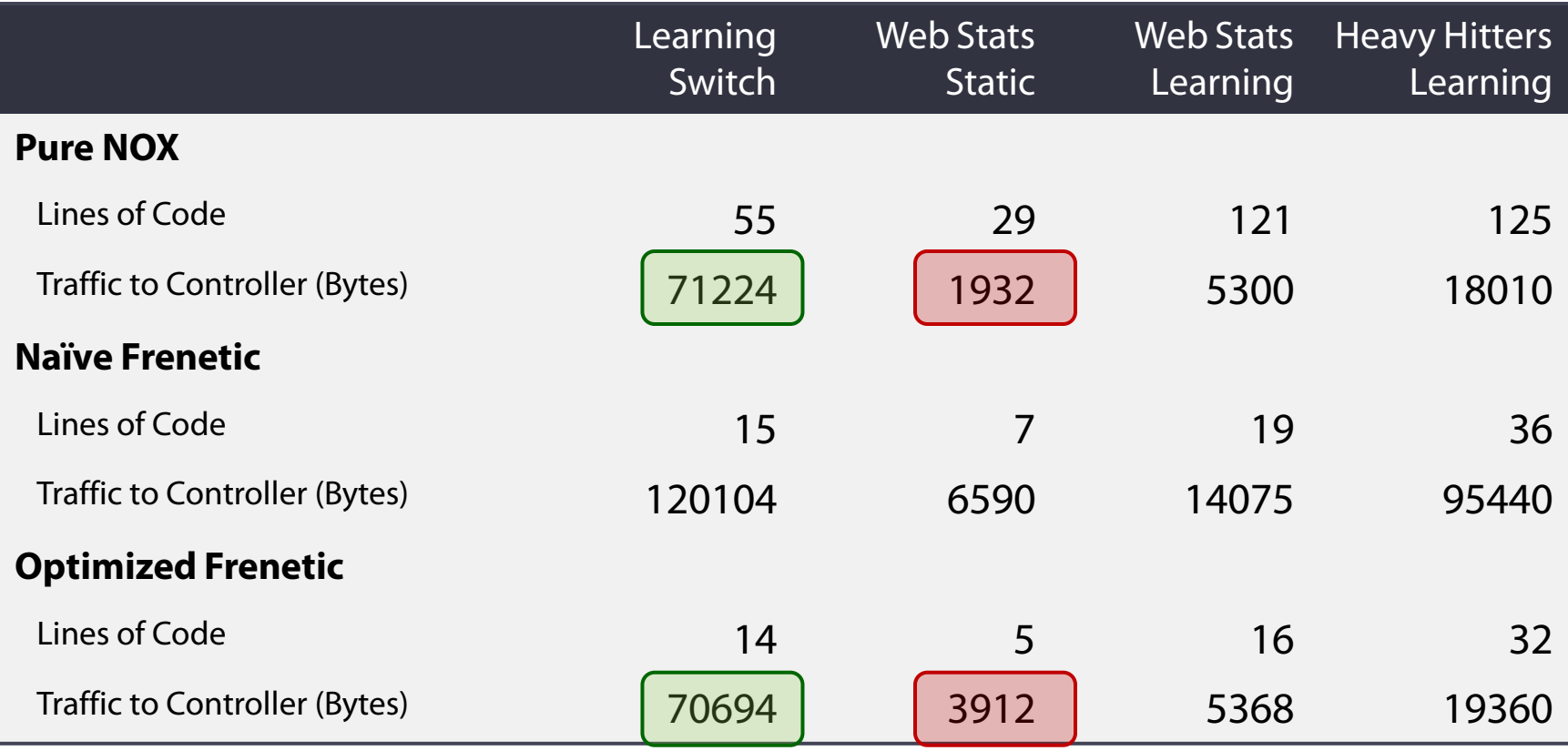

### Frenetic Scalability

#### Frenetic scales to larger networks comparably with NOX

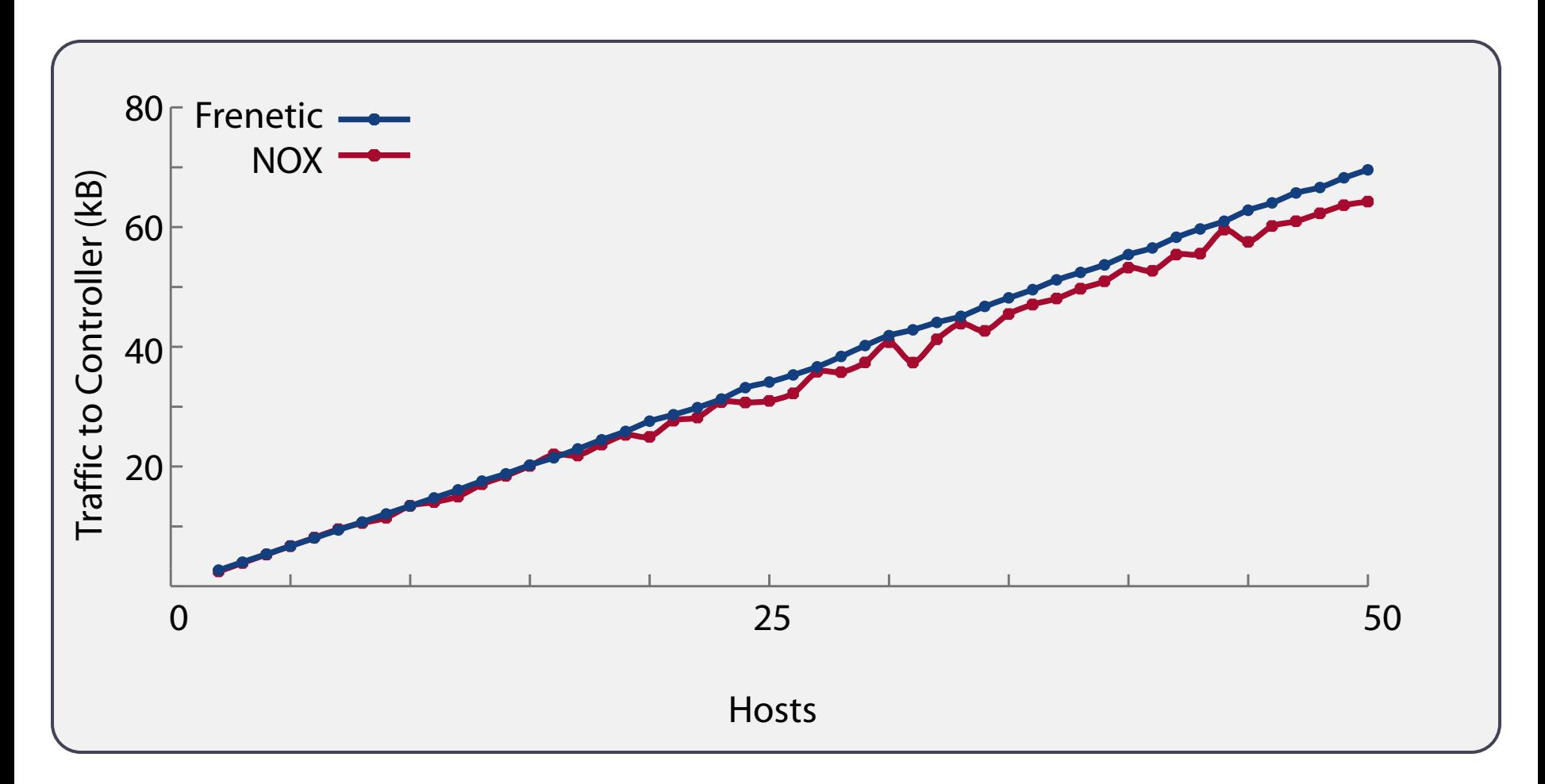

# Larger Applications

#### Memcached with dynamic membership

- Forwards queries to a dynamic member set
- Works with unmodified memcached clients/servers

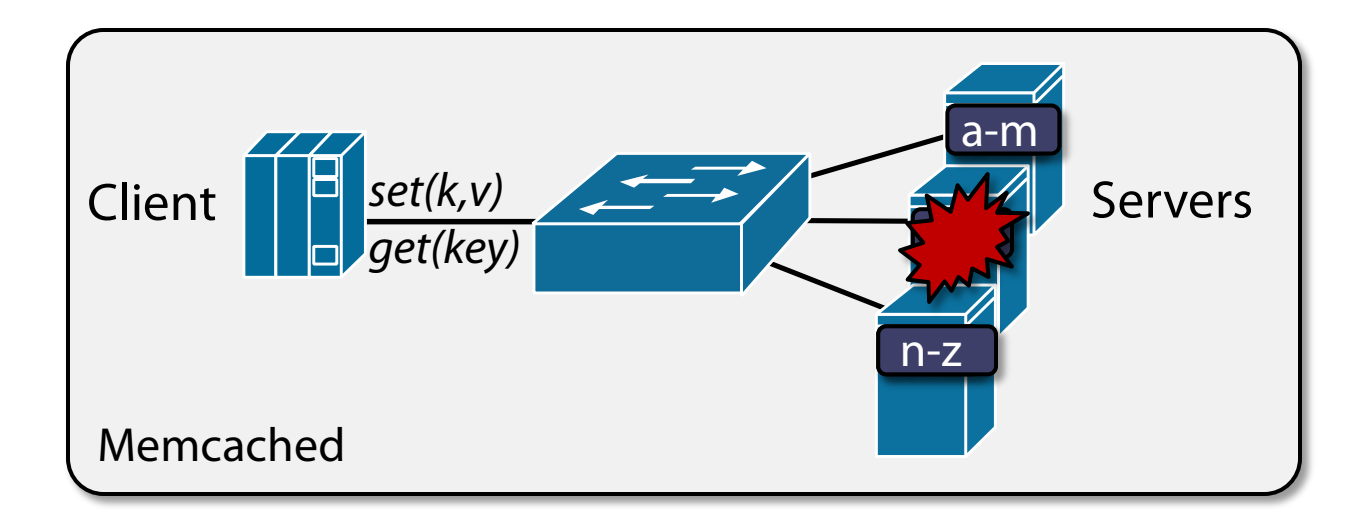

#### Defensive Network Switch

- Identifies hosts conducting network scanning
- Drops packets from suspected scanners

## Ongoing and Future Work

#### Surface Language

- Current prototype is in Python to ease transition
- Would like a standalone language

#### **Optimizations**

- More programs can also be implemented efficiently
- Would like a compiler to identify and rewrite optimizations

#### Proactive Strategy

- Current prototype is reactive, based on microflow rules
- Would like to enable proactive, wildcard rule installation

#### Network Wide Abstractions

- Current prototype focuses only on a single switch
- Need to expand to multiple switches

# Questions?

### See our recent submission for more details… http://www.cs.cornell.edu/~jnfoster/papers/frenetic-draft.pdf